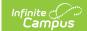

# **Basic Reporting Period Attendance Resource (Texas v4.0)**

Last Modified on 04/05/2024 9:22 am CDT

Tool Search Term: Ed-Fi

## **Object Triggering Logic**

| Action | Trigger                                                                                                    |
|--------|----------------------------------------------------------------------------------------------------|
| POST   | Report attendance for each school the student has a Student School Association record for.                                                                                                    |
|        | <ol> <li>Reports attendance from associated Attendance Periods:</li> <li>Date Range of reporting period is the Attendance Start Date through Attendance End Date.</li> <li>Exclude any attendance/membership found between Exclude Start Date and Exclude End Date.</li> </ol>                                                                                                    |
|        | Student must have an ADA eligibility record that is active in the reporting range.  • ADA eligibility = 1/2/3/4/5/6                                                                                                    |
|        | Reporting year enrollment containing present days.                                                                                                    |
|        | A change of school within the Attendance Period will cause a record for each school to report.                                                                                                    |
|        | <ul> <li>A change in grade level within the Attendance Period will cause a record for each grade level to report.</li> <li>The total days reported for each data element on the record is the total for that specific reporting period. If a student has multiple entries and withdrawals in the same grade in the same school on the same instructional track during a specific reporting period, only one record is required and the total days for each data element are reported.</li> </ul> |
|        | <ul> <li>Do not send record if attendance records are associated with:</li> <li>An enrollment marked as State Exclude or No Show.</li> <li>A Calendar when the Exclude checkbox is marked.</li> <li>A School when the Exclude checkbox is marked.</li> </ul>                                                                                                    |
| PUT    | Attendance data is changed within a reported Attendance Period.                                                                                                    |
| DELETE | If enrollment that affects the attendance range is deleted.                                                                                                    |

## **Logic for Counting Days of Absence**

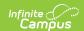

There is an "Attendance Snapshot Time" designated in System Admin > Calendar > Calendar for each School.

Students who are marked absent in the period that contains the snapshot time are considered absent for the day.

Students who are marked present in the period that contains the snapshot time are considered present for the day.

Attendance marks in any other period do not count.

Students with ADA Eligibility = 2, 5, or 6 count one-half day of absence or presence for each instructional day.

If there is a number entered into Present Minutes for a period, use that number to calculate the total minutes, no matter what attendance code is entered.

If there is no attendance code/a Present code/an Absent-Exempt code and no minutes entered into the Present Minutes, use the Period Start and End times to calculate the number of minutes Present, adding together the instructional minutes from any instructional period in which the student is scheduled into an attendance taking course, when the student does not have an attendance code with a Status/Excuse of Absent/Excused, Absent/Unexcused, Absent/Unknown, or teacher-entered absence.

Students in Grade = EE must have an overlapping IEP to have attendance days included.

### **Attendance Event Indicator Code Table**

| Code | Name                       | Eligible<br>ADA<br>Values | Data Setup                                                                                                    |
|------|----------------------------|---------------------------|----------------------------------------------------------------------------------------------------|
| 01   | Regular                    | 1/2/3/4/5/6               | <ul> <li>Reporting year enrollment containing<br/>present days</li> </ul>                                                                                                    |
| 02   | Regular -<br>Bilingual/ESL | 1/2/3/4/5/6               | <ul> <li>EL Program Status of EL during the reporting period or Exited after the Attendance Period</li> <li>EL Service Type of B2, B3, B4, B5, E2, or E3 during the attendance period</li> </ul> |
| 03   | Regular - CTE              | 1/2/3/4/5/6               | <ul> <li>Enrolled in a CTE course during the reporting<br/>period</li> </ul>                                                                                                    |
| 04   | Regular - PRS              | 1/2/3/4/5/6               | Active PRS flag during the reporting period                                                                                                    |
| 05   | Regular -<br>SpecialEd     | 1/2/3/4/5/6               | <ul> <li>Active and locked IEP during the reporting<br/>period</li> </ul>                                                                                                    |
| 06   | Flexible - Regular         | 7/8                       | Need value in Flexible Attendance Program                                                                                                    |

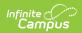

|    |                                       |             | Type on the ADA tab                                                                                                    |
|----|---------------------------------------|-------------|----------------------------------------------------------------------------------------------------|
| 07 | Flexible -<br>Bilingual/ESL           | 7/8         | <ul> <li>Need value in Flexible Attendance Program Type on the ADA tab</li> <li>EL Program Status of EL during the reporting period</li> <li>EL Service Type of B2, B3, B4, B5, E2, or E3 during the reporting period</li> </ul>  |
| 08 | Flexible - CTE                        | 7/8         | <ul> <li>Need value in Flexible Attendance Program         Type on the ADA tab</li> <li>Enrolled in a CTE course during the reporting         period</li> </ul>                                                                   |
| 09 | Flexible - PRS                        | 7/8         | <ul> <li>Need value in Flexible Attendance Program         Type on the ADA tab</li> <li>Active PRS Flag or Program during the         reporting period</li> </ul>                                                                 |
| 10 | Flexible -<br>SpecialEd               | 7/8         | <ul> <li>Need value in Flexible Attendance Program         Type on the ADA tab     </li> <li>Active and locked IEP during the reporting period</li> </ul>                                                                         |
| 11 | Regular -<br>SpecialEd<br>Mainstream  | 1/2/3/6     | <ul> <li>Active and locked IEP during the reporting period</li> <li>Special Ed Setting of '40'</li> </ul>                                                                                                    |
| 12 | Flexible -<br>SpecialEd<br>Mainstream | 7/8         | <ul> <li>Need value in Flexible Attendance Program Type on the ADA tab</li> <li>Active and locked IEP during the reporting period</li> <li>Special Ed Setting of '40'</li> <li>Student grade level of 9, 10, 11, or 12</li> </ul> |
| 13 | Regular -<br>Residential Facility     | 1/2/3/4/5/6 | <ul> <li>Active Residential Facility Program record<br/>during the reporting period</li> </ul>                                                                                                    |
| 14 | Flexible -<br>Residential Facility    | 7/8         | <ul> <li>Need value in Flexible Attendance Program         Type on the ADA tab</li> <li>Active Residential Facility Program during the         reporting period</li> </ul>                                                        |

## **Scope Year**

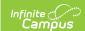

#### **Business Rules**

Attendance records will only send to the school year that the incident date is aligned to based on the School Year Start and End dates.

If School Year Start Date is NULL, 7/1/xxxx will be the default start date used.

If School Year End Date is NULL, 6/30/xxxx will be the default end date used.

Data will only send for the years that have valid configuration.

## **Object Data Elements**

Data Element Labels in bold are part of the Natural Key and are required data elements for Data to send to Ed-Fi.

| DE#   | Data Element<br>Label    | Business<br>Requirement                                                                                                    | Former<br>Element Name                         | Logic                                                                                                    | M,<br>C,<br>or, |
|-------|--------------------------|----------------------------------------------------------------------------------------------------|------------------------------------------------|----------------------------------------------------------------------------------------------------|-----------------|
| TX100 | id                       | The unique identifier of the resource.                                                                                                    |                                                |                                                                                                    | М               |
| TX200 | calendarCode             | A unique campus calendar of school days for a particular group of students on a campus. Students with the same instructional track have the same number of days taught in a particular reporting period at a campus. | INSTRUCTIONAL-<br>TRACK-<br>INDICATOR-<br>CODE | Report an identifying number for the number of Calendars in a particular school. If there is only 1 Calendar for a School, report 00.  If there is more than 1 Calendar for a school, report Track Number of 00 for the first Calendar listed and a Track of 01 for the 2nd Calendar listed in the School, and count up from there. | M               |
| TX300 | gradeLevel<br>Descriptor |                                                                                                    | GRADE-LEVEL-<br>CODE                           | Report the students<br>Grade from the most<br>current Enrollment.                                                                                                    | М               |

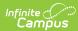

| TX400 | reportingPeriod<br>Descriptor |                                                                                                    | REPORTING-<br>PERIOD-<br>INDICATOR-<br>CODE | Report the Sequence of the School Month (Attendance or Reporting Period).  EX: First 6 Week Reporting Period reports '1'                                                                                                    | M |
|-------|-------------------------------|----------------------------------------------------------------------------------------------------|---------------------------------------------|----------------------------------------------------------------------------------------------------|---|
| TX500 | schoolReference               |                                                                                                    |                                             | Reports the fields that are part of the Natural Key for the School resource.                                                                                                    | M |
| TX600 | studentReference              |                                                                                                    |                                             | Reports the data that is part of the Natural Key for the Student resource                                                                                                    | M |
| TX700 | numberDaysTaught              | Indicates the number of days of instruction offered, as shown on the school calendar, during a particular reporting period. | NUMBER-DAYS-<br>TAUGHT                      | Report the number of instructional days in the Report.  The number of instructional days in the Attendance Period or Reporting Period (School Month).  This represents the actual number of instructional days in the school/track calendar for a specific reporting period.  All students in a particular school/track will have the same number of days taught. | M |
| TX800 | raTotalEligibleDays           | Indicates the                                                                                                    | RA-TOTAL-                                   | For all days that                                                                                                    | M |

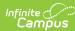

quality in the field rresent total number FLIGIBLE-DAYSabove (E0937) do the of days the **PRESENT** student was following: remote For every day that a asynchronous student is present do present and eligible for the following: Foundation • If student has an School attendance code Program of RA for that day funding - count that day for this field during a particular • If student has an attendance code reporting period. of RS OR IP ignore that day for this field If student does not have an applicable attendance code for that day check their blended learning group assignment • If assignment is marked as Virtual > Asynchronous count that day for this field • If none of the above are true. do not count that day for this field • If day is counted for this field it will NOT count for standard attendance (field above) All 3 combined fields must report together (0937/1678/1679) total of all 3 fields must equal Total Eligible Days Present for this Attendance

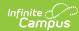

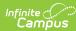

|        |                 |                                                                                                 |                       | not count that day for this field 6. If day is counted for this field it will NOT count for standard attendance (field above)  All 3 combined fields must report together (0937/1678/1679) - total of all 3 fields must equal Total Eligible Days Present for this Attendance Type.                                                                                                    |   |
|--------|-----------------|-------------------------------------------------------------------------------------------------|-----------------------|----------------------------------------------------------------------------------------------------|---|
| TX1000 | totalDaysAbsent | Indicates the total number of days the student was absent during a particular reporting period. | TOTAL-DAYS-<br>ABSENT | See logic above for explanation of a day of absence.  Report the number of days in the reporting period in which the student was enrolled but counted as absent.  Students with ADA Eligibility = 2, 5, or 6 report .5 (1/2) days for every instructional day absent.  The final number must be 0 or 5.  Report number as a decimal with the format XXX.X.  Report 000.0 if student has no days of absence. 10 days would report | M |

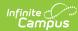

|        |                              |                                                                                                    |                             | as 10.0 and 10.5 days would report as 10.5.                                                                                                    |   |
|--------|------------------------------|----------------------------------------------------------------------------------------------------|-----------------------------|----------------------------------------------------------------------------------------------------|---|
| TX1100 | totalEligibleDays<br>Present | Indicates the total number of days the student was present and ineligible for Foundation School Program funding during a particular reporting period. | TOTAL-ELIGIBLE-DAYS-PRESENT | See logic above for explanation of a day of absence.  For a student with ADA Eligibility = 1, 2, 3, or 6, report the number of days in the reporting period in which the student was in an enrollment with ADA Elig=1, 2, 3, or 6 and counted as present.  Students with ADA Eligibility = 2 or 6 report .5(1/2) days for every instructional day present.  The final number must be 0 or 5.Report number as a decimal with the format XXX.X.  Report 00.00 if student does not have ADA Eligibility = 1, 2, 3, or 6 at any time in the Reporting Period.  10 days would report as 10.5 days would report as 10.5 and 10.5 days would report as 10.5.  All 3 combined fields must report together (0937/1678/1679) - total of all 3 fields must equal Total Eligible Days Present for this Attendance Type. | M |

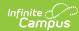

| TX1200 | Present | Indicates the total number of days the student was present and eligible for Foundation School Program funding during a particular reporting period. | TOTAL-<br>INELIGIBLE-<br>DAYS-PRESENT | See logic above for explanation of a day of absence.  For a student with ADA Eligibility = 4 or 5, report the number of days in the reporting period in which the student was in an enrollment with ADA Elig= 4 or 5 and counted as present.  Students with ADA Eligibility = 5 report .5 (1/2) days for every instructional day present.  The final number must be 0 or 5.  Report number as a decimal with the format XXX.X.  Report 000.0 if student does not have ADA Eligibility = 4 or 5 at any time in the Reporting Period.  10 days would report as 10.0 and 10.5 days would report as 10.5. | O |
|--------|---------|----------------------------------------------------------------------------------------------------|---------------------------------------|----------------------------------------------------------------------------------------------------|---|
|--------|---------|----------------------------------------------------------------------------------------------------|---------------------------------------|----------------------------------------------------------------------------------------------------|---|